# **Exam** : **HP0-A20**

**Title** : Install, Maintain and Upgrade NS-Series **Hardware** 

# **Version** : DEMO

- 1. Which utility is used to set the IP address in the ServerNet switch board?
- A. SCF
- B. DSM/SCM
- C. Low-level Link
- D. OSM Service Connection

## **Answer:** C

- 2. Which tools are used to evaluate system performance and growth? (Select two.)
- A. Measure
- B. DSM/TC
- C. DSM/SCM
- D. OSM Service Connection
- E. Tandem Capacity Model (TCM)

#### **Answer:** AE

- 3. When upgrading an existing 8-processor DMR system to a 16-processor DMR system, what is the
- minimum hardware required?
- A. one P-Switch
- B. two racks
- C. four Blade complexes
- D. two Blade complexes

#### **Answer:** D

- 4. Where can you find release-specific fallback information? (Select two.)
- A. NonStop eCatalog
- B. Total Web Support (TWS)
- C. NonStop Technical Library (NTL)
- D. Release Version Update (RVU) softdocs
- E. Guardian Performance Analyzer (GPA) manual

#### **Answer:** CD

5. What is the maximum number of Disk Drive Enclosures (DDEs) that can be daisy-chained together?

- A. 3
- B. 2
- C. 4
- D. None

# **Answer:** C

6. Which precautions should be taken before shutting down an NS-series server? (Select two.)

- A. Perform a DCOM.
- B. Identify current SYSnn.
- C. Capture an SCF Snapshot.
- D. Execute a SETTIME command.
- E. Perform an SCF SAVE CONFIGURATION.

#### **Answer:** BE

- 7. How is Instant Support Enterprise Edition (ISEE) used on NS-series systems? (Select two.)
- A. for accessing Scout
- B. for sending outbound messages
- C. for sending CPU dump files automatically
- D. for collecting server configuration modifications
- E. for receiving inbound GMCSC support activities

#### **Answer:** BE

- 8. Which cable type connects a NonStop NS16000 system to a 6770 ServerNet Cluster switch?
- A. ECL adapter cable
- B. multimode fiber optic
- C. single-mode fiber optic D.
- ServerNet adapter cable

#### **Answer:** C

- 9. Which statement is true regarding an ESD protection kit?
- A. It discharges EMF to ground.
- B. It connects to any AC power source.
- C. It protects people against electrical discharge.
- D. It protects components against electrostatic discharge.

#### **Answer:** D

- 10. What input power do NonStop NS16000 Carrier Grade systems require?
- A. a single -48 V DC source
- B. two separate -48 V DC sources
- C. 3-phase 208 V AC, 20 amp source
- D. a single-phase 120 V AC, 15 amp source

#### **Answer:** B

11. What is the maximum acceptable RMS voltage measured between neutral and ground for powering NonStop NS-series systems?

A. 1

- B. 3
- C. 5
- D. 6

# **Answer:** B

12. What is the maximum allowable length of an MMF cable between a VIO enclosure and a Fibre Channel Disk Module?

- A. 25 meters (82 feet)
- B. 80 meters (262 feet)
- C. 250 meters (820 feet)
- D. 400 meters (1312 feet)

# **Answer:** C

13. What is used to replace a SWAN/SWAN2 concentrator?

- A. SCF
- B. SP Tool
- C. WAN Wizard PRO D.
- OSM replace action

# **Answer:** A

- 14. Which component has a specific Check if Safe to Replace OSM action?
- A. NonStop Blade Element (NSBE)
- B. Gigabit ServerNet Adapter (G4SA) C.
- Logical Synchronization Unit (LSU) D.
- Fibre Channel Disk Module (FCDM)

# **Answer:** A

- 15. Which SCF command identifies the location of any disks in a problem state?
- A. status disk \$\*,bad
- B. stats disk \$\*,down
- C. control disk \$\*,sel bad
- D. info disk \$\*,sel not started

# **Answer:** D

16. Using the HP naming convention, identify the G4SA group, module, slot and port number of LIF L11025D.

- A. GRP-11, MOD-0, SLOT-25, PORT-D
- B. GRP-1, MOD-10, SLOT-25, PORT-D
- C. GRP-110, MOD-2,SLOT-5, PORT-D

D. GRP-11, MOD-02, SLOT-5, PORT-D

## **Answer:** C

17. Which statement is true when replacing a power supply in a DDE online?

- A. There are no specific considerations.
- B. During the replacement both FANs are stopped.
- C. The corresponding FC-AL module A or B must be powered off.
- D. The replacement must be done within 7 minutes.

## **Answer:** D

18. After replacing a FC disk of the \$SYSTEM volume with a spare disk, what is the next action you should take?

- A. Initialize the replaced FC disk.
- B. Save a new system configuration in SCF.
- C. Use the OSM action "Spin Up" on the replaced disk.
- D. Restart the OSM kernel process \$ZZKRN.#OSM-CIMOM.

## **Answer:** A

- 19. Which process must be stopped to disable automatic sector sparing for disks?
- A. \$zzsto
- B. \$zrd9
- C. \$zm00
- D. \$zass

#### **Answer:** B

20. Which component allows a fan to be replaced without powering off the unit?

- A. VIO
- B. LSU
- C. Blade Element
- D. NonStop Blade Element

#### **Answer:** A

# **Trying our product !**

- ★ **100%** Guaranteed Success
- **★ 100%** Money Back Guarantee
- ★ **365 Days** Free Update
- **★ Instant Download** After Purchase
- **★ 24x7 Customer Support**
- ★ Average **99.9%** Success Rate
- ★ More than **69,000** Satisfied Customers Worldwide
- ★ Multi-Platform capabilities **Windows, Mac, Android, iPhone, iPod, iPad, Kindle**

# **Need Help**

Please provide as much detail as possible so we can best assist you. To update a previously submitted ticket:

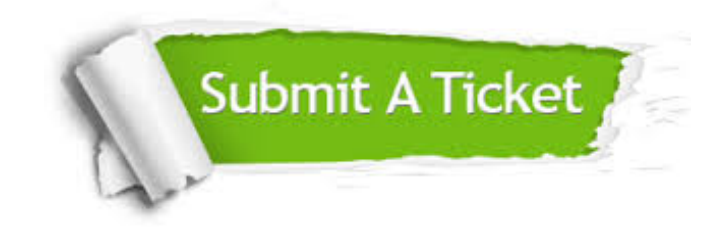

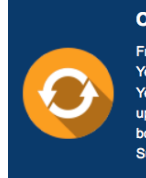

**One Year Free Update** Free update is available within One ear after your purchase. After One Year, you will get 50% discounts for pdating. And we are proud to .<br>boast a 24/7 efficient Customer ort system via Email

**Money Back Guarantee** To ensure that you are spending on

quality products, we provide 100% money back guarantee for 30 days from the date of purchase

**Security & Privacy** 

We respect customer privacy. We use McAfee's security service to provide you with utmost security for your personal information & peace of mind.

# **Guarantee & Policy | Privacy & Policy | Terms & Conditions**

**100%** 

[Any charges made through this site will appear as Global Simulators Limited.](http://www.itexamservice.com/)  All trademarks are the property of their respective owners.

Copyright © 2004-2014, All Rights Reserved.